# **Точки пути (Way Points)**

Материал из xrWiki

# **Содержание**

- [1](#.D0.98.D0.BC.D0.B5.D0.BD.D0.BE.D0.B2.D0.B0.D0.BD.D0.B8.D0.B5_.D1.82.D0.BE.D1.87.D0.B5.D0.BA_.D0.BF.D1.83.D1.82.D0.B8) [Именование точек пути](#.D0.98.D0.BC.D0.B5.D0.BD.D0.BE.D0.B2.D0.B0.D0.BD.D0.B8.D0.B5_.D1.82.D0.BE.D1.87.D0.B5.D0.BA_.D0.BF.D1.83.D1.82.D0.B8)
- [2](#.D0.A1.D0.B8.D1.81.D1.82.D0.B5.D0.BC.D0.B0_.D1.80.D0.B0.D1.81.D1.81.D1.82.D0.B0.D0.BD.D0.BE.D0.B2.D0.BA.D0.B8_.D0.BF.D1.83.D1.82.D0.B5.D0.B9) [Система расстановки путей](#.D0.A1.D0.B8.D1.81.D1.82.D0.B5.D0.BC.D0.B0_.D1.80.D0.B0.D1.81.D1.81.D1.82.D0.B0.D0.BD.D0.BE.D0.B2.D0.BA.D0.B8_.D0.BF.D1.83.D1.82.D0.B5.D0.B9)
- $\blacksquare$  [3](#.D0.A4.D0.BB.D0.B0.D0.B3.D0.B8_.D1.82.D0.BE.D1.87.D0.B5.D0.BA_.D0.BF.D1.83.D1.82.D0.B8_path_walk) [Флаги точек пути path\\_walk](#.D0.A4.D0.BB.D0.B0.D0.B3.D0.B8_.D1.82.D0.BE.D1.87.D0.B5.D0.BA_.D0.BF.D1.83.D1.82.D0.B8_path_walk)
- $\blacksquare$  [4](#.D0.A4.D0.BB.D0.B0.D0.B3.D0.B8_.D1.82.D0.BE.D1.87.D0.B5.D0.BA_.D0.BF.D1.83.D1.82.D0.B8_path_look) Флаги точек пути path look
- [5](#.D0.91.D0.BE.D0.BB.D0.B5.D0.B5_.D0.BF.D0.BE.D0.B4.D1.80.D0.BE.D0.B1.D0.BD.D0.BE.D0.B5_.D0.BE.D0.BF.D0.B8.D1.81.D0.B0.D0.BD.D0.B8.D0.B5_.D0.BF.D1.83.D1.82.D0.B5.D0.B9_.D0.BD.D0.B0_.D0.BF.D1.80.D0.B8.D0.BC.D0.B5.D1.80.D0.B5_.D0.BB.D0.BE.D0.B3.D0.B8.D0.BA.D0.B8_walker) [Более подробное описание путей на примере логики walker](#.D0.91.D0.BE.D0.BB.D0.B5.D0.B5_.D0.BF.D0.BE.D0.B4.D1.80.D0.BE.D0.B1.D0.BD.D0.BE.D0.B5_.D0.BE.D0.BF.D0.B8.D1.81.D0.B0.D0.BD.D0.B8.D0.B5_.D0.BF.D1.83.D1.82.D0.B5.D0.B9_.D0.BD.D0.B0_.D0.BF.D1.80.D0.B8.D0.BC.D0.B5.D1.80.D0.B5_.D0.BB.D0.BE.D0.B3.D0.B8.D0.BA.D0.B8_walker)
	- $-5.1$  $-5.1$  [Пример 1](#.D0.9F.D1.80.D0.B8.D0.BC.D0.B5.D1.80_1)
	- [5.2](#.D0.9F.D1.80.D0.B8.D0.BC.D0.B5.D1.80_2) [Пример 2](#.D0.9F.D1.80.D0.B8.D0.BC.D0.B5.D1.80_2)
	- $-5.3$  $-5.3$  [Пример 3](#.D0.9F.D1.80.D0.B8.D0.BC.D0.B5.D1.80_3)
	- $\blacksquare$  [5.4](#.D0.9F.D1.80.D0.B8.D0.BC.D0.B5.D1.80_4) [Пример 4](#.D0.9F.D1.80.D0.B8.D0.BC.D0.B5.D1.80_4)
	- $-5.5$  $-5.5$  [Пример 5](#.D0.9F.D1.80.D0.B8.D0.BC.D0.B5.D1.80_5)

### **Именование точек пути**

Имя вейпоинта должно иметь следующий вид:

имя|поле=значение|поле=значение|…

Первое слово является именем и игнорируется парсером. Остальные фразы, разделенные символом | будут обработаны.

```
Примеры имён:
wp00|a=hide
wp01
wp02|a=hide|s=weather
и т.д.
```
Если задано имя поля, но не задано значение, то парсер автоматически подставит true. Т.е. не надо писать wp0|r=true|d=true, достаточно просто написать wp0|r|d

# **Система расстановки путей**

Пути можно делить на два типа: **path\_walk** и **path\_look**. Как можно понять из названия, по первым сталкеры ходят, а во вторые смотрят при ходьбе.

Как взаимодействуют между собой **path\_walk** и **path\_look**? Придя на точку **path\_walk**, где установлена какая-то комбинация флажков, сталкер найдёт такую же комбинацию флажков в **path look** и посмотрит в эту точку. Если же ни один флажок не установлен, сталкер пойдёт дальше не останавливаясь.

В точках путей можно задавать флаги, изменяющие поведение персонажа. Флаги задаются прямо в имени waypoint-а, например, для точки с именем **wp00**: wp00|flag1|flag2

# **Флаги точек пути path\_walk**

#### ■ **n = 0 .. 9999**

Номер точки синхронизации. Рекомендуется первой точке задавать значение **0**, остальным – числа по возрастанию с произвольным шагом. Прийдя в точку с большим **n**, сталкер будет ждать отстающих напарников. Примечание: сталкер дожидается опаздывающих напарников **только** в точках остановки (т.е. только в тех местах, где точка **path\_walk** имеет общие флаги с одной из точек **path\_look**).

 $\Gamma$ Внимание – для поддержки зацикленных маршрутов, сталкеры на точке с **минимальным n** дожидаются сталкеров на точке с **максимальным n**. Поэтому минимальное количество точек синхронизации для корректной работы схемы  $\mathbf{I}$ должно составлять 3 точки или больше! - - - - - - - - - - - -

#### ■ **s = имя\_звуковой\_схемы**

Пробегая через эту точку, сталкер включит указанную звуковую схему. Звук стартует ДО начала поворота и старта анимации. Для того, чтобы звук стартовал синхронно с анимацией – задавайте его в **path\_look** соответствующей точки, а не в **path\_walk**. Если нужно стартовать звук одновременно с ЛЮБОЙ из анимаций в этой точке, можно воспользоваться параметром **sa**.

■ **sp =**

С какой вероятностью будет проигран звук (по умолчанию 100)

■ **sa = true**

Ждать начала анимации в точке, прежде чем стартовать проигрывание звука (по умолчанию false).

■ **sc = true**

Разрешить проигрывать звуки схемы неоднократно (по умолчанию false).

■ **sf, st**

Временной интервал повторения фраз из выбранной звуковой схемы в секундах (по умолчанию от 5 до 10 сек).

■ **p = 0...100**

При наличии в точке флажка, общего с одной из точек **path\_look**, задает вероятность того, что персонаж остановится в точке (по умолчанию 100).

■ **c = true**

Дальше перемещаться в присяде (по умолчанию false)

■ **r = true**

Дальше перемещаться бегом (по умолчанию false)

 $\bf d$  = true

Перемещаться в состоянии danger (по умолчанию false)

■ **ds = имена\_диалогов**

Имена диалогов, которые разрешено стартовать начиная с этой точки (разрешение действует до следующей точки). Имена задаются в виде текстовой строки, разделенной запятыми: ds=bandits talk, weather talk и т.д.

■ **ret = число**

Сразу же по прибытии в точку вызывает зарегистрированный при инициализации movement manager-а callback с этим числом в качестве второго аргумента.

#### ■ **rel = name,name,…**

Меняет отношение других персонажей к себе. Используется вместе с параметром ret. Вызывается менеджером перемещения подобно пользовательской callback-функции, при этом в rel перечисляются через запятую персонажи, у которых нужно сменить отношение к себе, а в ret задается, какое именно отношение нужно установить: **1** – хорошее, **0** – плохое. Пример:  $ret=0$ | rel=bandit1, bandit2 установит у бандитов плохое отношение к персонажу,

который пришел в данную точку пути.

 $\bullet$  **w** = имя walk пути

Переводит схему на новый **path\_walk**. Рекомендуется также задать новый **path\_look** с помощью параметра **l**, иначе текущий **path\_look** будет сброшен. Персонаж идет на стартовую точку с режимом перемещения, заданным в точке с параметром **w**. Настройки функции коллбека при переключении пути сохраняются.

■ **l = имя\_look\_пути**

Сбросит схему на новый **path\_look**. Задавать параметр **l** нужно вместе с параметром **w**, иначе **l** будет проигнорирован. По умолчанию **path\_look** при смене **path\_walk** будет сброшен.

■ **a = state**

Выбирает состояние тела при перемещении (только из раздела "Ходячие состояния"). Список состояний можно найти в gamedata\scripts\state\_lib.script

■ **sig = name**

Установить сигнал с именем **name** сразу по прибытию в точку (до поворота) для последующей его проверки с помощью поля **on\_signal** логической схемы. Если нужно установить сигнал после поворота – используйте соответствующий флажок пути **path\_look**.

# **Флаги точек пути path\_look**

#### ■ **p = 100**

Вероятность, с которой персонаж посмотрит именно в эту точку. Значения **p** всех возможных точек суммируются, т.е. если у одной точки **p = 100**, а у другой **300**, то персонаж посмотрит в первую с вероятностью 25%! (т.е. 100 из 400).

Рекомендуется задавать **p** так, чтобы их сумма составляла 100. По умолчанию у всех точек **p = 100**

#### ■ **nowpn = true**

Если персонаж должен спрятать оружие.

 $\bullet$  **c** = true

Смотреть в точку в присяде (по умолчанию используется значение одноименного поля из **path\_walk**)

■ **d = true**

Смотреть в точку в состоянии danger (по умолчанию используется значение одноименного поля из **path\_walk**)

■ **att = 1 или 2**

Номер атаки (основная, вспомогательная). Можно использовать вместо анимации, например: a=nil|att=1), а можно вместе с анимацией: а=стреляем в потолок|att=1

■ **t = число**

Время, которое персонаж будет ждать, играя анимацию или стреляя (по умолчанию 5000). Если требуется ждать бесконечно долго (например, это финальная точка пути), нужно задать **t** равным **-1**

 $\overline{\phantom{a}}$ Примечание: если персонаж ждет синхронизации в точке, то он будет играть анимацию столько времени, сколько нужно для того, чтобы дождаться напарников, но только по прибытию всех напарников на точки засечет заданное в **t** время. Исключение составляет стрельба – персонаж не станет стрелять сразу по прибытию в точку, а сперва дождется напарников, а потом уже начнет стрелять в течение заданного времени. 

■ **s = имя**

Звук, который персонаж разово проиграет, посмотрев в эту точку.

■ **sp = число**

С какой вероятностью будет проигран звук (по умолчанию 100)

#### $\blacksquare$  sl = имя прожектора

Если задано, то при повороте в указанную точку персонаж также повернёт и прожектор в неё.

#### ■ **ret = число**

После поворота в целевую точку вызывает зарегистрированный при инициализации movement manager-а callback с числом **ret** в качестве второго аргумента. При этом время ожидания (поле **t**) игнорируется, т.е. после того как callback вызовет update\_movement\_state, персонаж сразу же пойдёт дальше.

■ **a = state**

Анимация, которую проиграет персонаж, стоя или сидя на месте (из разделов "Стоячие и сидячие состояния"), по умолчанию idle. Для того, чтобы персонаж стоял в точке без анимации, задайте значение nil: a=nil Список состояний можно взять в gamedata\scripts\state\_lib.script

#### $\blacksquare$ **t** = msec

Время в миллисекундах, которое персонаж должен смотреть в заданную точку. **\*** бесконечное время. Допустимы значения в диапазоне [1000, 30000], по умолчанию — 5000. Для конечных (терминальных) вершин пути **path\_walk**, у которых не более 1-й соответствующей точки **path\_look**, значение **t** всегда считается бесконечным и его явно задавать не нужно.

#### $\cdot$  sig = name

После поворота в точку **path\_look** установить сигнал с именем **name**.

■ **syn**

Наличие флажка задержит установку сигнала до тех пор, пока в точку с флажком **syn** не прибудут все персонажи данной **team** (**team** задается в виде текстовой строки в **customdata**). До тех пор, пока остальные персонажи не прибудут, ожидающей персонаж будет отыгрывать свою idle-анимацию.

#### ■ **sigtm = signal**

Устанавливает сигнал при вызове **time\_callback**-а **state manager**-ом. Соответственно, если **t=0**, то сигнал будет установлен после отыгрывания init-анимации. Это используется, например, с анимацией press, которая состоит из двух частей:  $1 -$  нажимаем на кнопку,  $2$ опускаем руку. В пути **path\_look** можно сделать так: wp00|a=press|t=0|sigtm=pressed, а затем переключить схему: on signal = pressed | другая схема

# **Более подробное описание путей на примере логики walker**

На карту для каждого **walker**-а нужно поставить:

- 1. Путь **path\_walk**, по которому **walker** ходит.
- 2. Путь **path\_look**, состоящий из точек, в которые **walker** смотрит.

**Walker**-ов может быть 1 или больше. Они могут действовать независимо, или взаимодействовать друг с другом. Если персонаж должен только **ходить** по маршруту, **path\_look** можно не задавать.

#### **[walker]**

#### ■ **team = …**

Имя команды, произвольная текстовая строка. Все walker-ы в одной команде должны иметь один и тот же **team**. Желательно в **team** задавать имя уровня и имя места, где стоят walker-ы, например: escape\_bridge, escape\_factory. Это уменьшит шанс ошибиться и дать разным командам общее имя.

- $\blacksquare$  **path** walk = ...
	- Имя пути, описанного в п. 1.
- $\blacksquare$  **path**  $\text{look} = ...$

Имя пути, описанного в п. 2 (необязательно). Если персонаж должен только ходить по маршруту, path look можно не задавать. Если персонаж должен стоять на месте, то ему задается одна точка пути path\_walk и как минимум одна точка пути **path\_look**.

Правила расстановки флажков в путях рассмотрим на нескольких примерах.

### **Пример 1**

Персонаж патрулирует территорию вокруг двух домиков. Маршрут строится следующим образом:

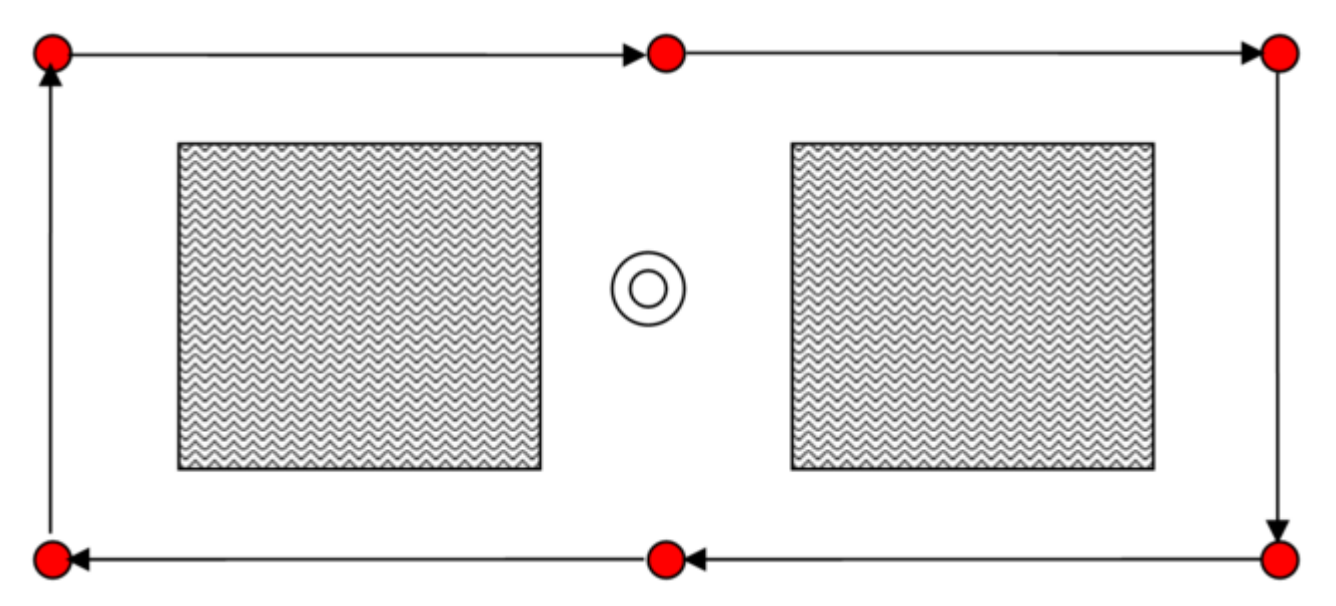

Как сделать, чтобы персонаж между определенными точками бежал или крался? Для этого в пути **path\_walk** существуют флажки. У каждого вейпоинта есть имя: **wp00**, **wp01** и т.д. Флажки задаются в имени. Их нужно отделять от самого имени с помощью символа **|**. Пишется **a=anim**, где **anim** – название анимации из *gamedata\scripts\state\_lib.script*. Если мы напишем **a=threat**, то персонаж пойдет в состоянии **danger**, если **a=raid**, то побежит с оружием наизготовку и т.д.

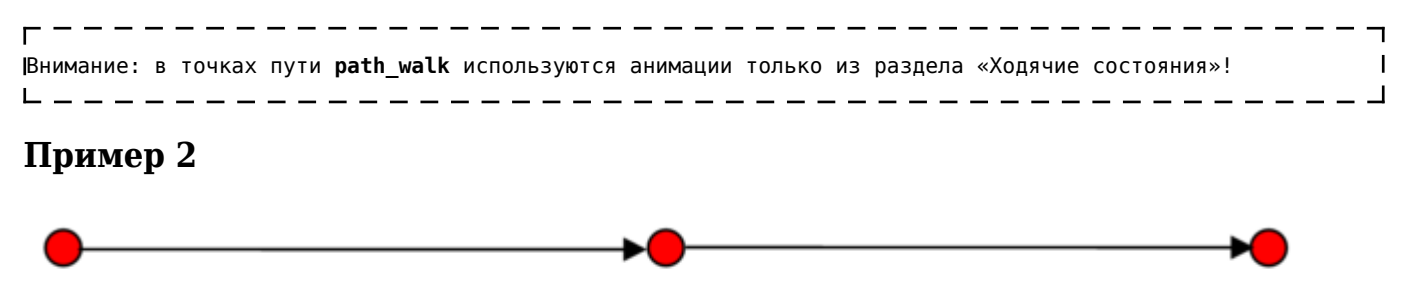

### wр00 персонаж идет  $wp01|r|d$  бежит в danger-е

Чтобы персонаж говорил, перемещаясь по маршруту, нужно определить в каждой точке список тем, на которые он может говорить. Для этого существуют следующие поля:

- **s = имя звуковой схемы** (по умолчанию звук отключен). Несколько тем можно перечислять через запятую.
- **sp = вероятность произнесения фразы** (1..100)
- **sa** флажок, который нужно поставить, если персонаж должен дождаться начала проигрывания анимации (об анимациях – ниже в этом документе), прежде чем включить звук, а не сделать это сразу по прибытию в точку. Если анимация в этой точке не играется, то звук

никогда не стартует.

- **sc** флажок, который разрешает звуки указанных тем проигрывать неоднократно.
- **sf, st** временной интервал повторения фраз из выбранной звуковой темы в секундах (по умолчанию от 5 до 10 сек).

Обратите внимание, что действие любых флажков распространяется только до следующей точки! Т.е. если нужно, чтобы персонаж говорил на заданную тему на протяжении какого-то отрезка маршрута, нужно в КАЖДОЙ точке маршрута перечислять эти темы.

### **Пример 3**

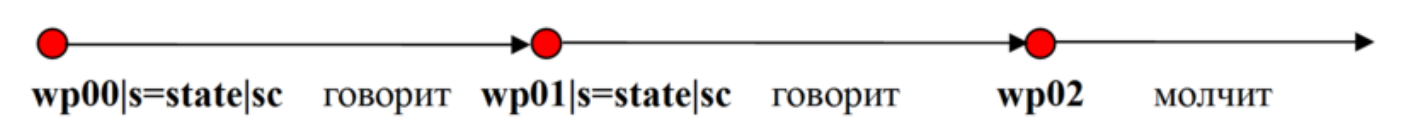

В примере 3 используется только поле **s**, чтобы задать тему разговора, и флажок **sc**, чтобы показать, что звук проигрывается не разово, а периодически. Остальные параметры (**sa**, **sf**, **sp**, **st**) задавать не рекомендуется, значения по умолчанию приемлемы для большинства скриптов. Если нужно стартовать звук одновременно с анимацией, лучше воспользоваться полями пути **path\_look**, о котором будет написано ниже. Если персонаж не только ходит по маршруту, но должен также останавливаться и играть анимации, нужно задать ему путь **path\_look**.

### **Пример 4**

Усовершенствуем пример 1, чтобы персонаж, проходя мимо проема между домами, останавливался и заглядывал в него:

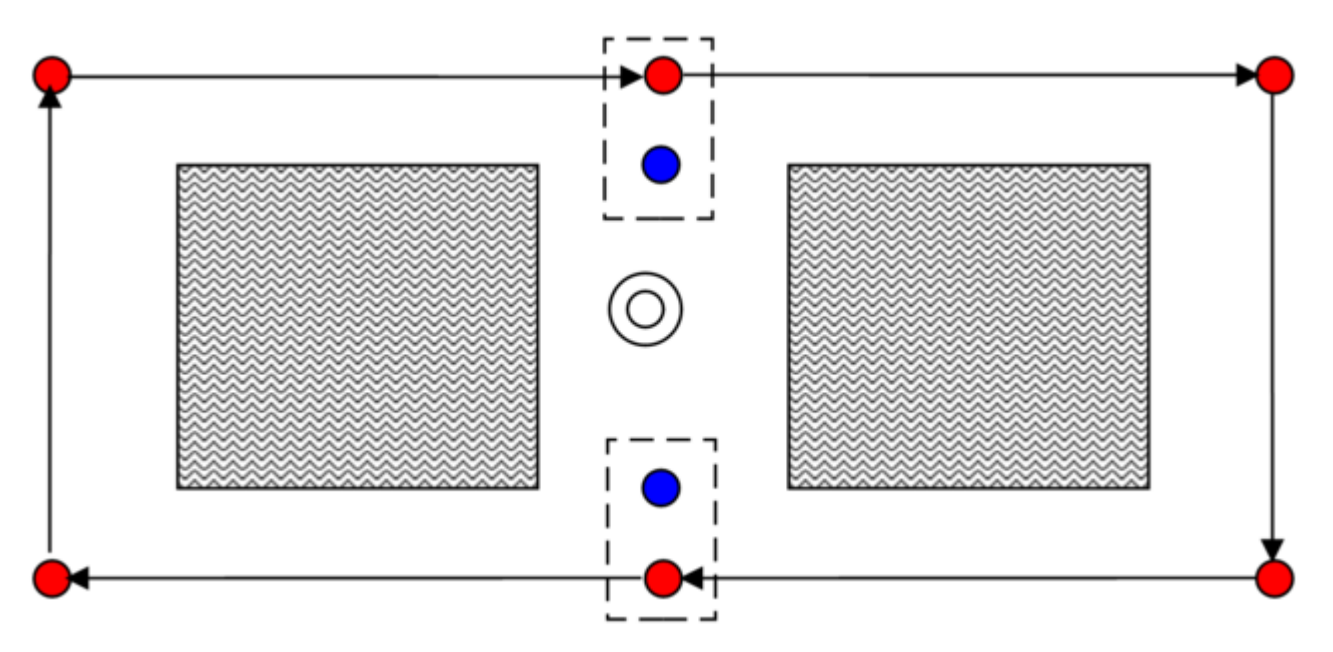

Что добавилось в этом примере? Путь **path\_look** с двумя точками. Связь между точками этого пути рекомендуется сразу же удалить в редакторе, поскольку она все равно не используется. Далее, в точках путей **path\_walk** и **path\_look**, которые обведены на рисунке пунктирной линией, в редакторе ставим общие флажки. Например, в верхней паре точек ставим флажок **0**, а в нижней паре точек — флажок **1**.

Теперь персонаж будет останавливаться в точках **path\_walk**, помеченных флажком, и смотреть в точку **path\_look**, помеченную тем же самым флажком. Если точка **path\_walk** не помечена флажком, персонаж проходит её не останавливаясь. Одной точке **path\_walk** может соответствовать несколько точек **path\_look**. Тогда персонаж случайным образом выберет одну из подходящих точек.

По аналогии с **path\_walk**, в точках пути **path\_look** можно использовать различные флажки, меняющие поведение:

- **p = …** вероятность, с которой персонаж посмотрит именно в эту точку. Значения **p** всех подходящих точек суммируются, т.е. если у одной точки **p = 100**, а у другой **300**, то персонаж посмотрит в первую с вероятностью **25%** (т.е. 100 из 400). Во избежание путаницы, рекомендуется задавать **p** так, чтобы их сумма составляла **100**. По умолчанию у всех точек **p = 100**.
- $\bullet$  **t = ...** время, на которое персонаж задержится в этой точке (по умолчанию 5000 мсек).

#### **Пример 5**

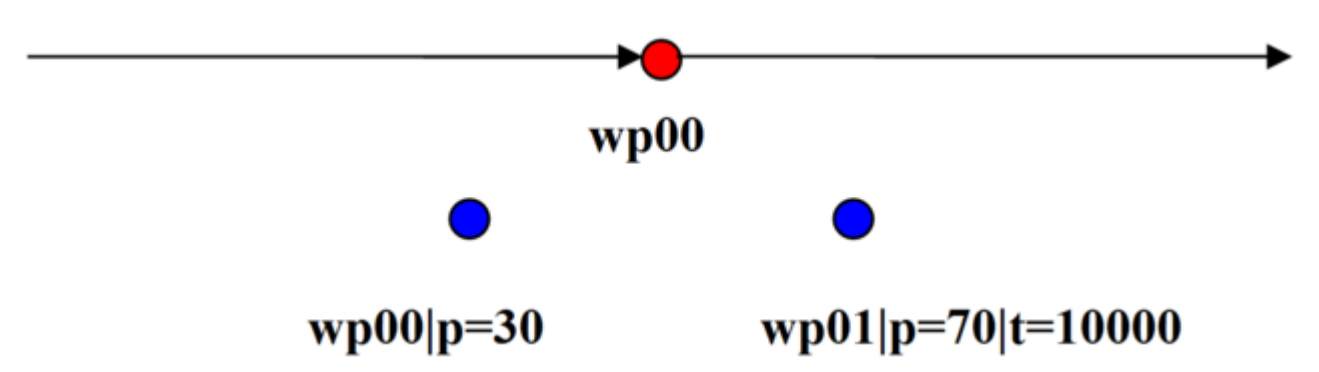

В этом примере, проходя через точку **wp00**, персонаж с вероятностью **30%** посмотрит в точку **wp00** в течение 5 секунд, и с вероятностью **70%** посмотрит в точку **wp01** в течении 10 секунд.

По умолчанию при остановках персонаж играет анимацию **idle**, если он не в состоянии **crouch**, либо анимацию **hide**, если он в состоянии **crouch**.

Если требуется другая анимация, можно ее указать с помощью флажка:

 $\bullet$  **а = имя анимации** (по умолчанию idle).

Если мы напишем **a=hide**, то персонаж сядет в состоянии **danger**, если **a=guard**, то встанет с оружием наизготовку и т.д.

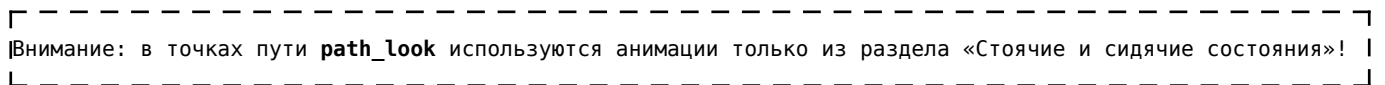

Источник — [«https://xray-engine.org/index.php?title=Точки\\_пути\\_\(Way\\_Points\)&oldid=1177»](https://xray-engine.org/index.php?title=Точки_пути_(Way_Points)&oldid=1177)

[Категории](http://xray-engine.org/index.php?title=%D0%A1%D0%BB%D1%83%D0%B6%D0%B5%D0%B1%D0%BD%D0%B0%D1%8F:%D0%9A%D0%B0%D1%82%D0%B5%D0%B3%D0%BE%D1%80%D0%B8%D0%B8):

[Level Editor](http://xray-engine.org/index.php?title=%D0%9A%D0%B0%D1%82%D0%B5%D0%B3%D0%BE%D1%80%D0%B8%D1%8F:Level_Editor) [A-Life](http://xray-engine.org/index.php?title=%D0%9A%D0%B0%D1%82%D0%B5%D0%B3%D0%BE%D1%80%D0%B8%D1%8F:A-Life)

- Страница изменена 18 июня 2023 в 00:45.
- К этой странице обращались 3230 раз.
- Содержимое доступно по лицензии [GNU Free Documentation License 1.3 или более поздняя](http://xray-engine.org/index.php?title=License) (если не указано иное).

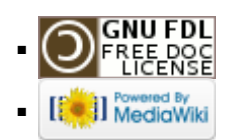